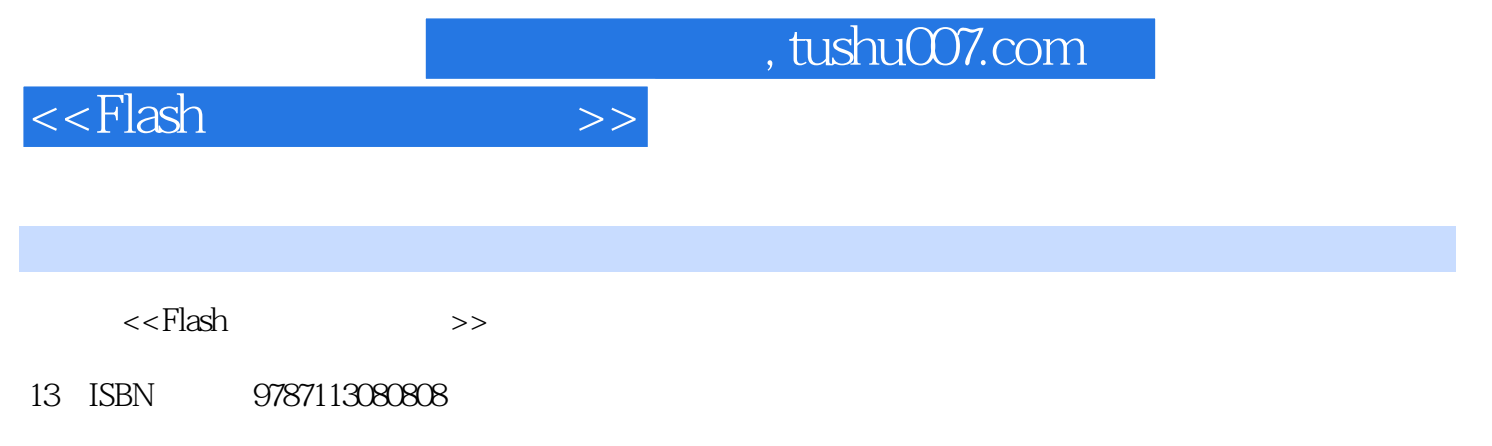

10 ISBN 7113080804

出版时间:2007-12

页数:231

PDF

更多资源请访问:http://www.tushu007.com

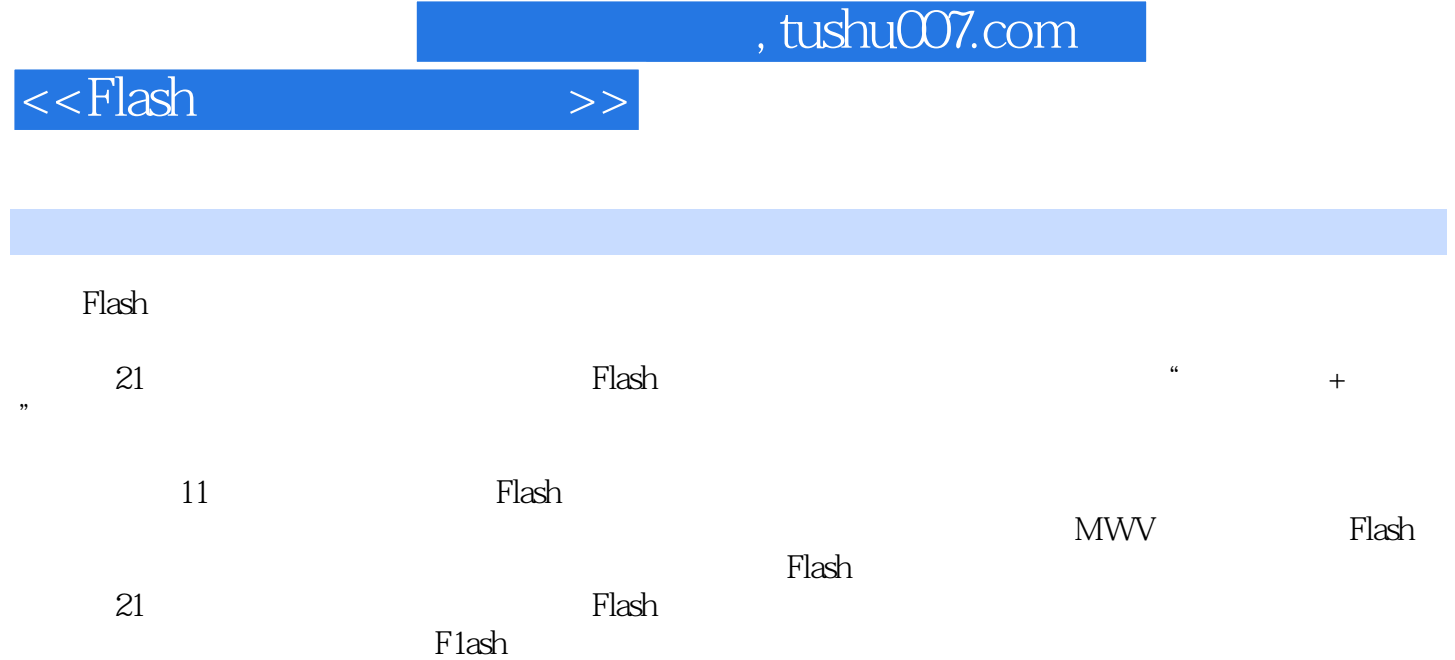

<<Flash >>

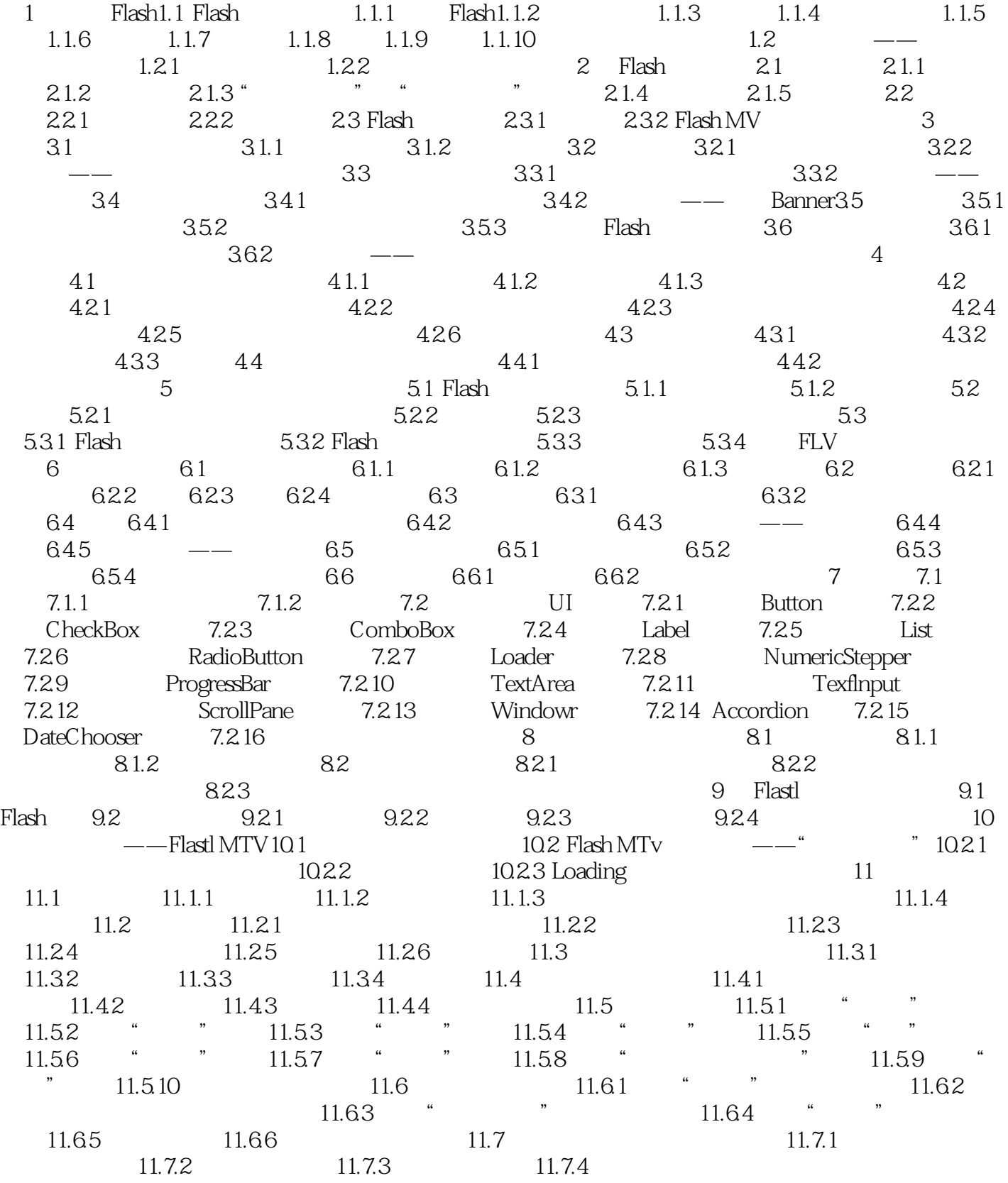

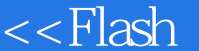

 $>>$ 

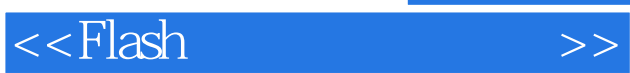

*Page 5*

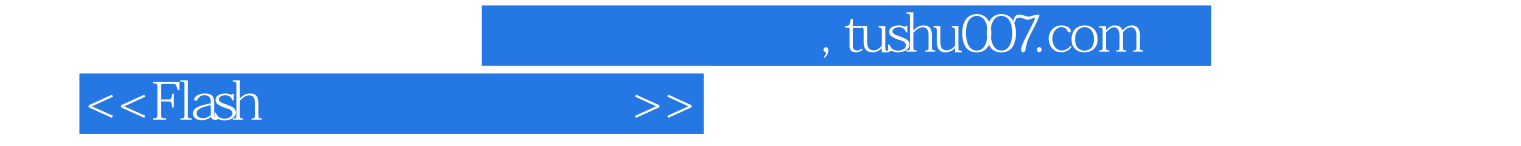

本站所提供下载的PDF图书仅提供预览和简介,请支持正版图书。

更多资源请访问:http://www.tushu007.com